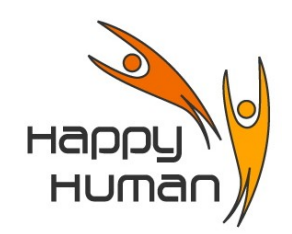

# **Titre** Introduction au traitement du Son Numérique

## **Public concerné**

 Toutes personnes disposant d'un PC équipé de Windows (ou autre OS), possédant les connaissances de base, et désireuse de découvrir des notions de son numérique.

### **Pré requis**

Avoir suivi un cours de base

## **Objectifs**

- Comprendre ce qu'est le son numérique
- Avantages par rapport au son analogique
- Découvrir le « pourquoi numériser »
- Ripper & graver un CD
- Enregistrer des fichiers son sur clef usb, baladeur, tablette, ...

## **Contenu**

Généralités

- le son, qu'est-ce ?
- le son analogique & le son numérique (caractéristiques respectives)
- du vinyl au CD
	- composition du CD
	- extraction des pistes d'un CD
	- numérisation des disques vinyl
	- différents formats de codage (compression audio) (par exemple MP3)
	- graver ses CD MP3
	- les lecteurs et les organisateurs audio
	- utilisation d'un baladeur MP3 (p.ex. iPod)
	- les Podcast et les sites de musique gratuite

#### Exercices

- téléchargement d'un logiciel de gestion du son (si demandé par les élèves)
- téléchargement de musique gratuite (et légale)
- exercices pratiques

**Inscription** Inscription « en ligne » via le site [http://www.happyhuman.be](http://www.happyhuman.be/)